★ZOOM コースは、以下の全ての要件を満たす方のみ申し込むことができます。 一つでも当てはまらない要件がある場合は但馬会場又は福祉人材研修センターの コースでお申し込みください。

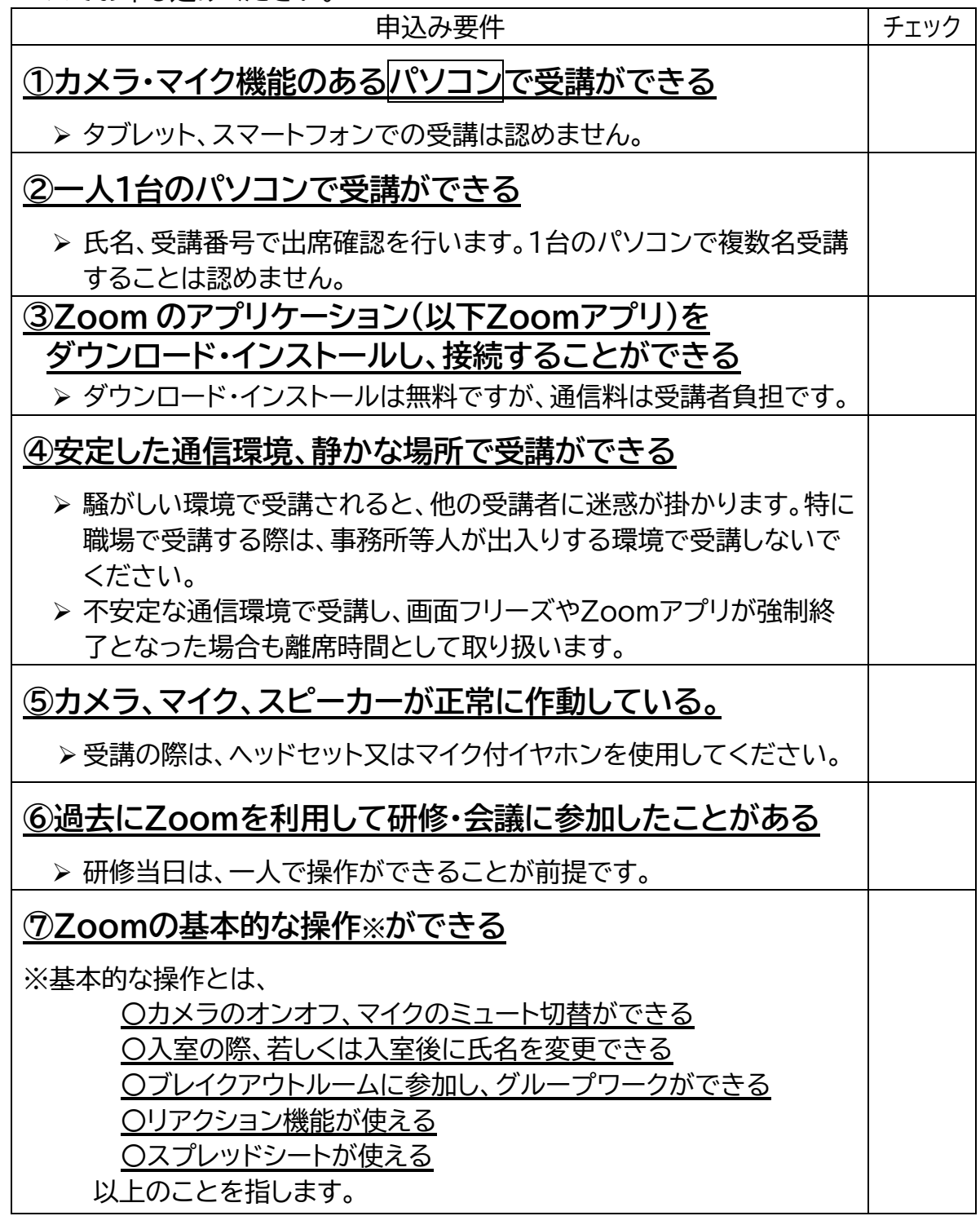

次ページに続きます

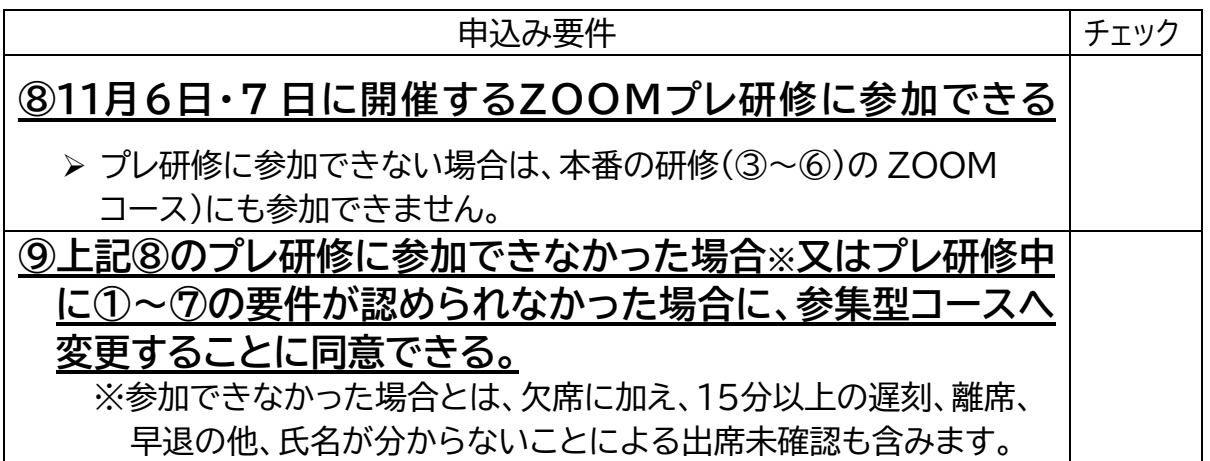

【ZOOM コース申込みに係る注意事項】

〇上記①~⑨の要件を満たす方のみ、演習日程の③~⑥の希望コースを入力してください。

- 〇Zoomコースで決定後に参集コースに変更することは可能ですが、参集コースからZoom コースに変更することはできません。
- 〇Zoomアプリのダウンロード、インストールは無料ですが、研修受講に係る通信料金は受講者 負担となります。
- 〇Zoomアプリの仕様や接続方法、使い方については当センターでお答えできません。以下のU RLよりご自身で確認してください。
	- ★接続テスト:https://zoom.us/test
	- ★推奨 環境:https://onl.la/jKd95dD
- 〇セキュリティの観点から、公共の Wi-Fi を利用して参加することを禁止します。必ず個人又は 事業所等のセキュリティが保護された通信環境で受講してください。